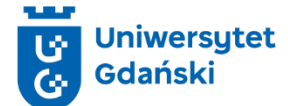

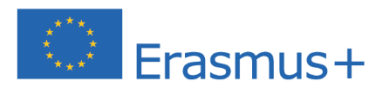

**Incubating Freedom for Ukraine - building IT competence among Ukrainian war refugees residing in EU countries 1.10.2023 – 30.09.2025**

## Wstęp do programowania: JavaScript Rozpocznij swoją podróż z kodowaniem

- 1. Opis kursu. Kurs jest idealnym punktem startowym dla każdego, kto chce wejść w świat tworzenia oprogramowania. JavaScript, będąc jednym z najbardziej uniwersalnych języków programowania, jest niezbędny dla front-endowychi full-stack developerów. Kurs zapewnia solidne podstawy, niezbędne do zrozumienia i stosowania JavaScript w praktycznych projektach. Kurs jest przeznaczony dla początkujących, jak i tych, którzy mają już pewne podstawy, ale chcą uporządkować i rozszerzyć swoją wiedzę o JavaScript.
- 2. Wstepne wymagania: uczestnicy powinni posiadać podstawowa wiedze na temat obsługi komputera oraz rozumieć podstawowe koncepcje związane z systemami operacyjnymi. Nie jest wymagana wcześniejsza znajomość programowania w jakimkolwiek języku.
- 3. Forma zajęć: zajęcia w formie online z wykorzystaniem platformy MS Teams.
- 4. Liczba godzin: 30 godzin lekcyjnych, 15 spotkań po 90 minut.
- 5. Język kursu: język polski, wybrane materiały kursu zostaną również udostępnione w języku ukraińskim.
- 6. Maksymalna liczba uczestników kursu: 30 osób.
- 7. Szczegółowy opis kursu:
	- Cel: Celem kursu jest nabycie przez uczestników podstawowej wiedzy na temat języka programowania JavaScript oraz umiejętności stosowania JavaScript w praktycznych projektach.
	- Treści programowe: Struktura języka JavaScript. Zmienne i ich rodzaje, tablice, obiekty, struktury warunkowe i cykliczne oraz funkcje w języku JavaScript. Pojęcie Document Object Model oraz podstawy HTML i JQuery. Programowanie interaktywne oraz obiektowe w JavaScript. Tworzenie prostych gier za pomocą HTML, JQuery oraz JavaScript
	- Oczekiwane rezultaty: W ramach kursu, uczestnicy nauczą się rozumieć i stosować podstawy składni JavaScript, w tym zmienne, typy danych, funkcje i obiekty, tworzyć interaktywne strony internetowe, korzystając z DOM i zdarzeń, poznają podstawy programowania asynchronicznego, w tym promisy i async/await, nauczą się rozwijać projekty, które wykorzystują zdobytą wiedzę w praktycznych zastosowaniach.
	- Zaliczenie: rozwiązywanie bieżących zadań w trakcie trwania kursu oraz napisanie testu końcowego.
	- Poświadczenie: każdy uczestnik, który uzyska zaliczenie kursu, otrzyma imienne potwierdzenie udziału w zajęciach zawierające dane uczestnika (imię i nazwisko), temat kursu, czas trwania zajęć, dane organizatora kursu oraz datę wystawienia dokumentu.

## 8. Harmonogram zajęć:

- Zajęcia w godzinach: 14.15-15.45
- Daty: 04.04., 11.04., 18.04., 23.04., 25.04., 30.04., 07.05.,09.05.,14.05., 16.05.,21.05., 23.05.,28.05.,28.05., 06.06., 13.06.